# Numerical Optimization Exercise V

Jonathan Balzer

Geometric Modeling and Scientific Visualization Center King Abdullah University of Science and Technology

K ロ ▶ K 個 ▶ K 할 ▶ K 할 ▶ 이 할 → 9 Q Q →

Linear program in standard form Minimize  $f : \mathbb{R}^n \mapsto \mathbb{R}$ ,

 $f(\mathbf{x}) = \mathbf{c}^{\top} \mathbf{x},$ 

subject to  $Ax = b$  and  $x \ge 0$ , where

$$
\mathbf{A}\in\mathbb{R}^{m\times n},\quad \mathbf{b}\in\mathbb{R}^n,\quad \mathbf{c}\in\mathbb{R}^n,\quad m
$$

and **A** has full row rank.

Definition (Simplex)

The set

$$
\left\{\mathbf{x}\in\mathbb{R}^n\;\Big|\; \mathbf{x}=\sum_{i=1}^d\lambda_i\mathbf{x}_i,\;\sum_{i=1}^d\lambda_i=1,\,\boldsymbol{\lambda}\geq 0,\,\mathbf{x}_i\in\mathbb{R}^n\right\}
$$

is called *d*-dimensional simplex,  $d \in \{0, \ldots, n-1\}$ , or simply d-simplex.

#### So why the name "simplex method"?

Rows of  $A$  define hyperplanes in  $\mathbb{R}^n$ . Their intersection restricted to the positive orthant, i.e. the feasible region, is an  $n - m$ -simplex (if non-empty and bounded).

Example:  $n = 3$ 

 $m = 1$ : Picture the infeasible and unbounded case!

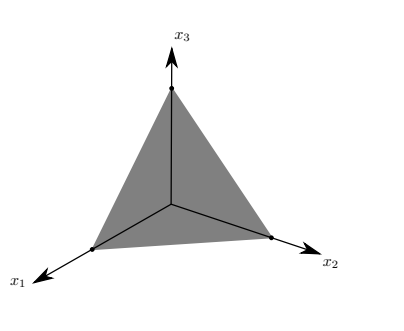

 $\mathbf{E} = \mathbf{A} \oplus \mathbf{B} + \mathbf{A} \oplus \mathbf{B} + \mathbf{A} \oplus \mathbf{B} + \mathbf{A} \oplus \mathbf{A}$ 

 $2Q$ 

 $\blacktriangleright$   $m = 2$ : If both planes are not entirely infeasible, intersection non-empty due to rank assumption.

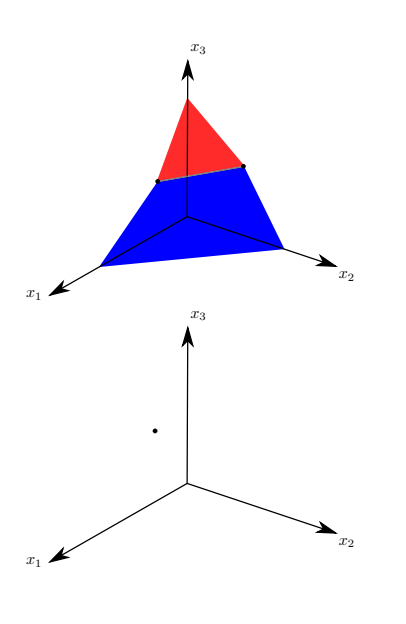

 $\left\{ \begin{array}{ccc} 1 & 0 & 0 \\ 0 & 1 & 0 \end{array} \right.$ 

B

 $2Q$ 

 $m = 3$ : At most one feasible point if **A** has full row rank  $\Rightarrow$  problem trivial.

Standard simplex gives standard example:

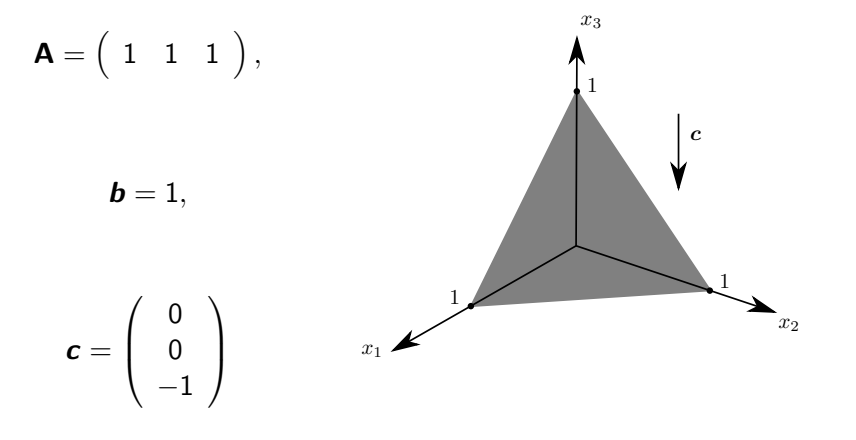

**KORK EXTERNE PROVIDE** 

A step-by-step recipe:

1. Start on face of positive orthant, say in the  $x_1x_3$ -plane:

 $\mathcal{B} = \{1\}, \quad \mathcal{N} = \{2, 3\},\$ 

$$
\mathbf{B}=1,\quad \mathbf{N}=\left(\begin{array}{cc}1 & 1\end{array}\right),
$$

$$
\boldsymbol{x}_B = x_1 = \mathbf{B}^{-1} \boldsymbol{b} = 1, \quad \boldsymbol{x}_N = \left(\begin{array}{c} x_2 \\ x_3 \end{array}\right) = \left(\begin{array}{c} 0 \\ 0 \end{array}\right).
$$

KO K K Ø K K E K K E K V K K K K K K K K K

- 2. Dual variables *λ,* **s** from
	- $\blacktriangleright$  complementary slackness  $\boldsymbol{s}^\top \boldsymbol{x} = 0$

$$
\bm{s}_B=s_1=0
$$

**Example 2** Lagrange condition  $\mathbf{A}^{\top} \boldsymbol{\lambda} + \mathbf{s} = \mathbf{c}$ :

$$
\lambda = \mathbf{B}^{-\top} \mathbf{c}_B = c_1 = 0,
$$
  

$$
\mathbf{s}_N = \mathbf{c}_N - \mathbf{N}^\top \lambda = \left(\begin{array}{c} 0 \\ -1 \end{array}\right)
$$

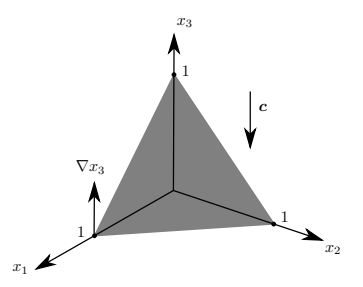

K ロ ▶ K 個 ▶ K 할 ▶ K 할 ▶ 이 할 → 이익 @

- 3. If  $s > 0$ , terminate, else select entering index, here  $q = 3$ .
- 4. Deactivate  $x_q \geq 0$ : Increase  $x_q$  in  $x_N$  by "decreasing"  $x_B$ in the direction

$$
\boldsymbol{d} = \mathbf{B}^{-1} \mathbf{A}_q = 1
$$

(coupling due to  $Ax = b$ ).

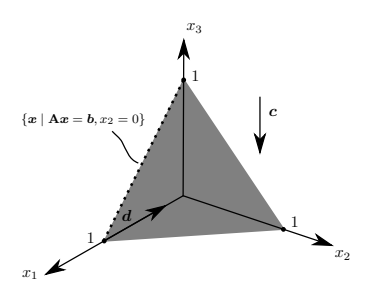

 $\left\{ \begin{array}{ccc} 1 & 0 & 0 \\ 0 & 1 & 0 \end{array} \right.$ 

 $2990$ 

B

5. Let  $j \in \{1, \ldots, |\mathcal{B}|\}$  be the row index of  $\mathbf{x}_B$ , for which 0 is reached first, i.e.  $x_{B,j} - \alpha d_j = 0$  for some  $\alpha \in \mathbb{R}$ . Turns out that

$$
\alpha = \min_{i \in \{1, \dots, |\mathcal{B}|\}} \frac{x_{\mathcal{B},i}}{d_i} = 1 = x_q
$$

so that

$$
\mathbf{x}_B^+ = 1 - 1 = 0, \quad \mathbf{x}_N^+ = \left(\begin{array}{c} 0 \\ 1 \end{array}\right).
$$

6. Map *i* to leaving index  $p$ , update

$$
\mathcal{B} = \{p\} = \{3\}, \quad \mathcal{N} = \{q, 2\} = \{1, 2\}, \mathbf{B} = 1, \quad \mathbf{N} = \begin{pmatrix} 1 & 1 \end{pmatrix}, \mathbf{x}_B = x_q = x_3 = 1, \quad \mathbf{x}_N = \begin{pmatrix} x_2 \\ x_p \end{pmatrix} = \begin{pmatrix} x_2 \\ x_1 \end{pmatrix} = \begin{pmatrix} 0 \\ 0 \end{pmatrix}
$$

(switch  $x_p$  in  $x_B^+$  and  $x_q$  in  $x_N^+$ ), and continue with 2.

#### **Exercises**

1. Consider the linear program min  $-5x_1 - x_2$  subject to

$$
x_1 + x_2 \leq 5, \n2x_1 + \frac{1}{2}x_2 \leq 8, \nx \geq 0.
$$

KO K K Ø K K E K K E K V K K K K K K K K K

- (i) Bring it to standard form.
- (ii) Use the simplex method to solve it.